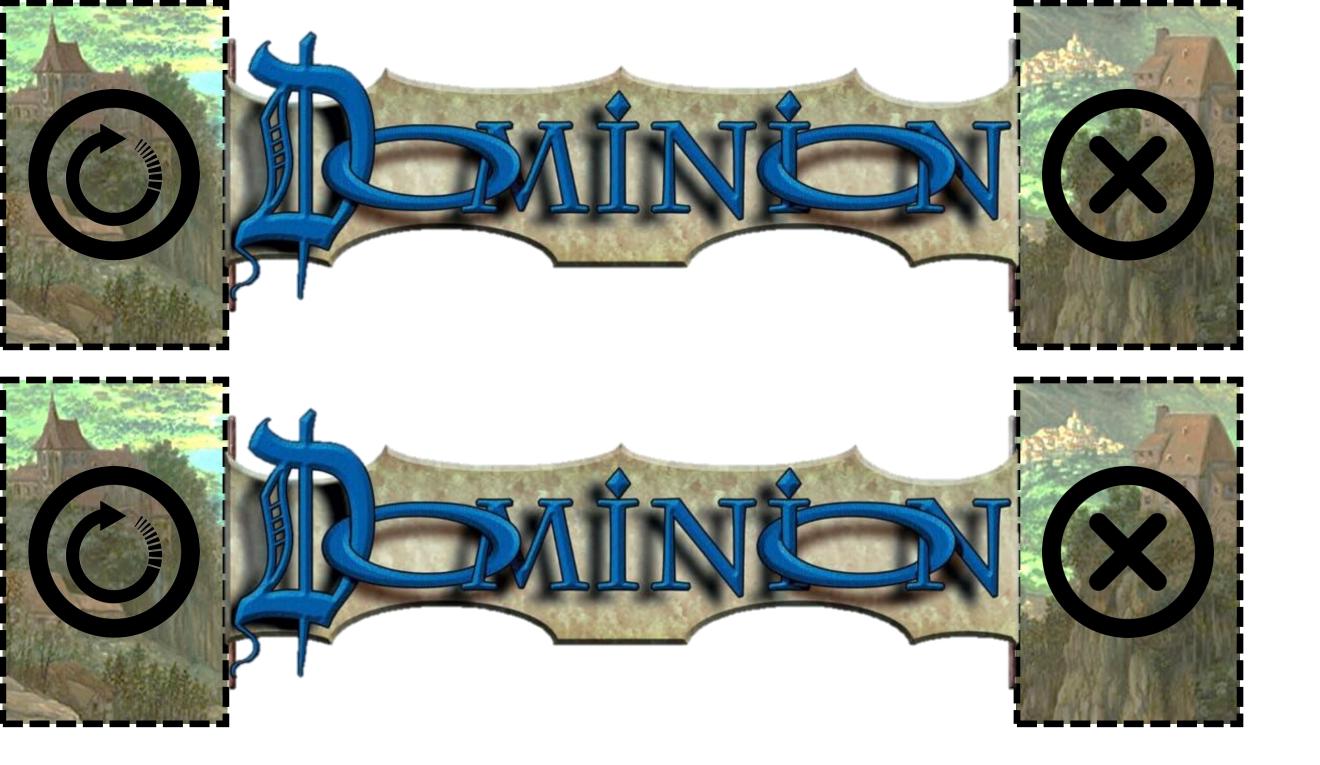

Draw left Discard Right
If you print double sided (short edge, then you should get both

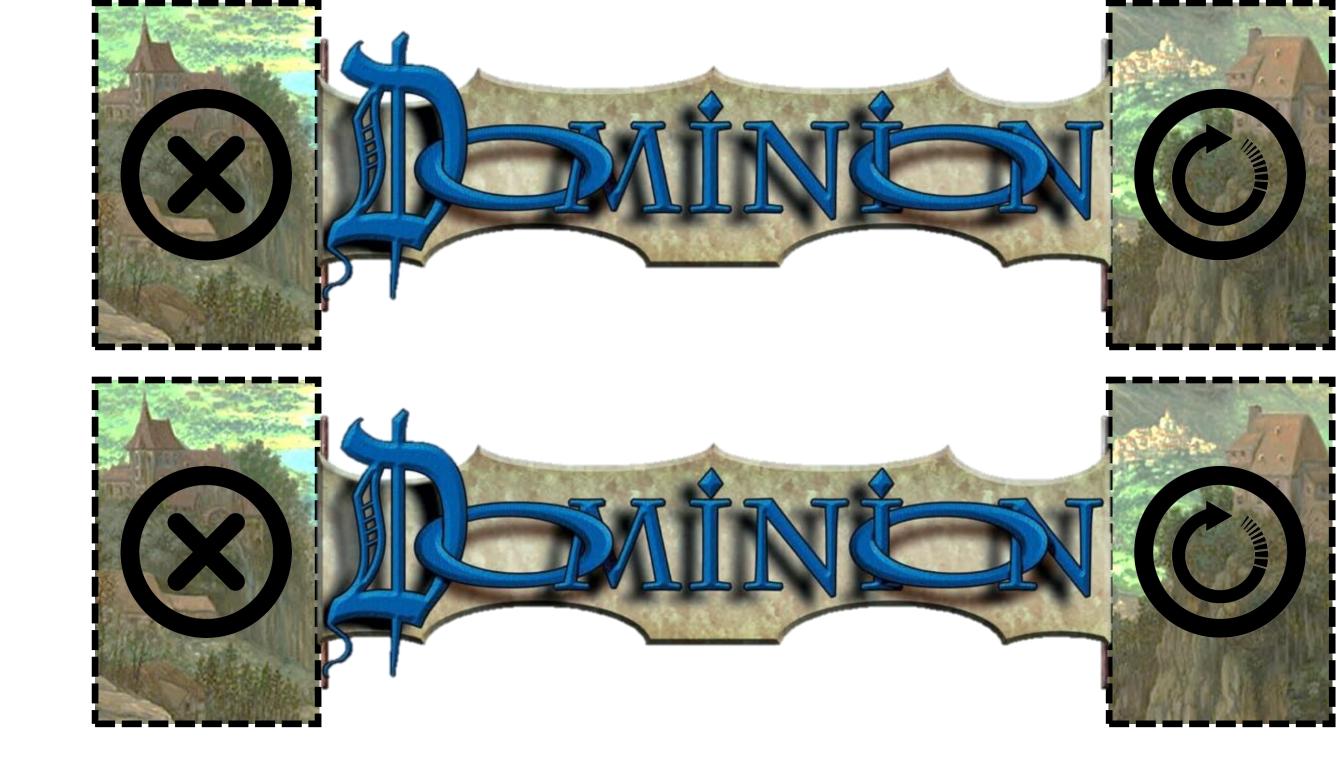

Discard left Draw Right
If you print double sided (short edge), then you should get both